<span id="page-0-0"></span>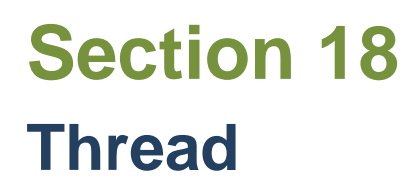

[Who can perform Merge](#page-1-0) [Merge Records](#page-2-0) **[Inheritance on Merged Records](#page-4-0)** [Version History Information](#page-6-0) **[Activity History Information](#page-7-0)** 

## <span id="page-1-0"></span>User

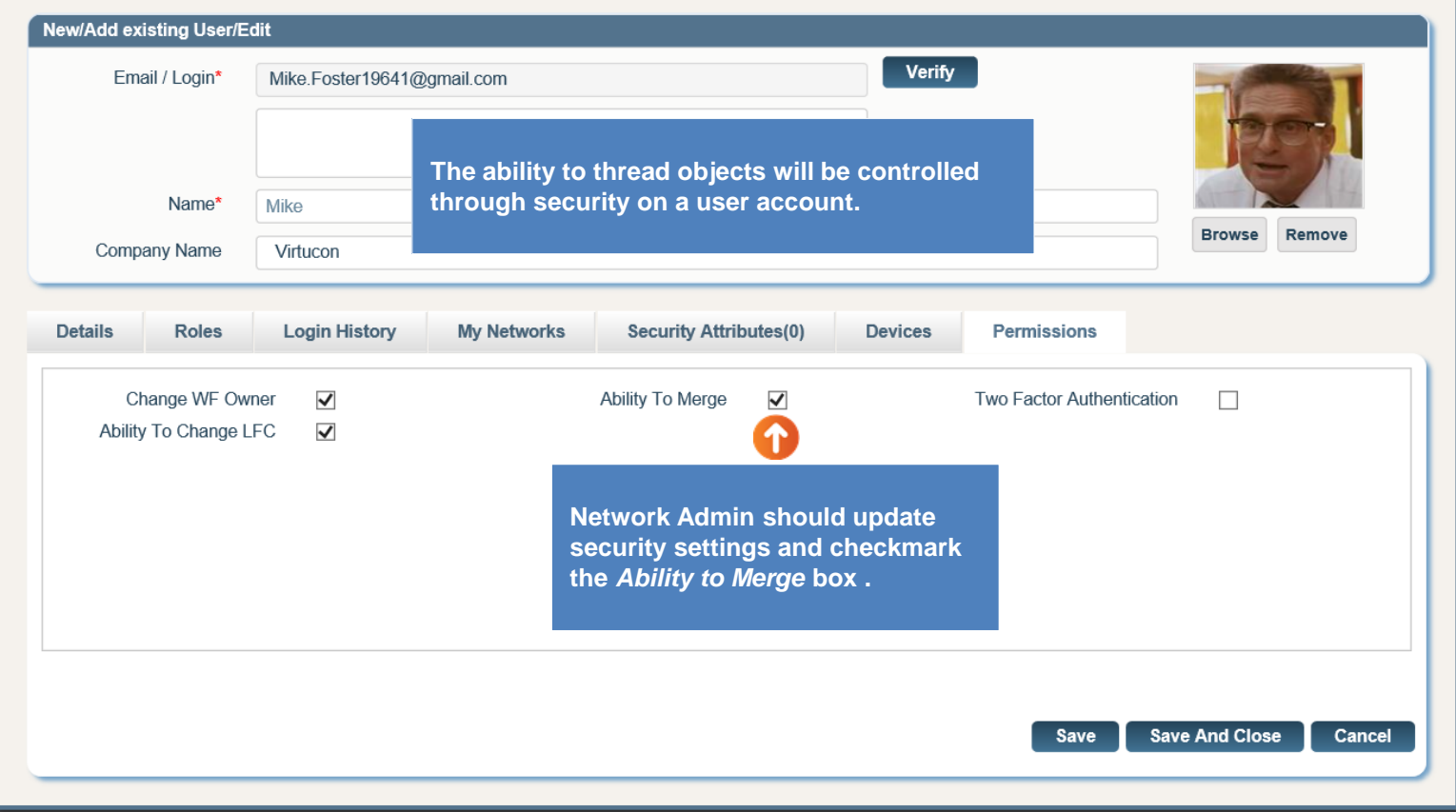

<span id="page-2-0"></span>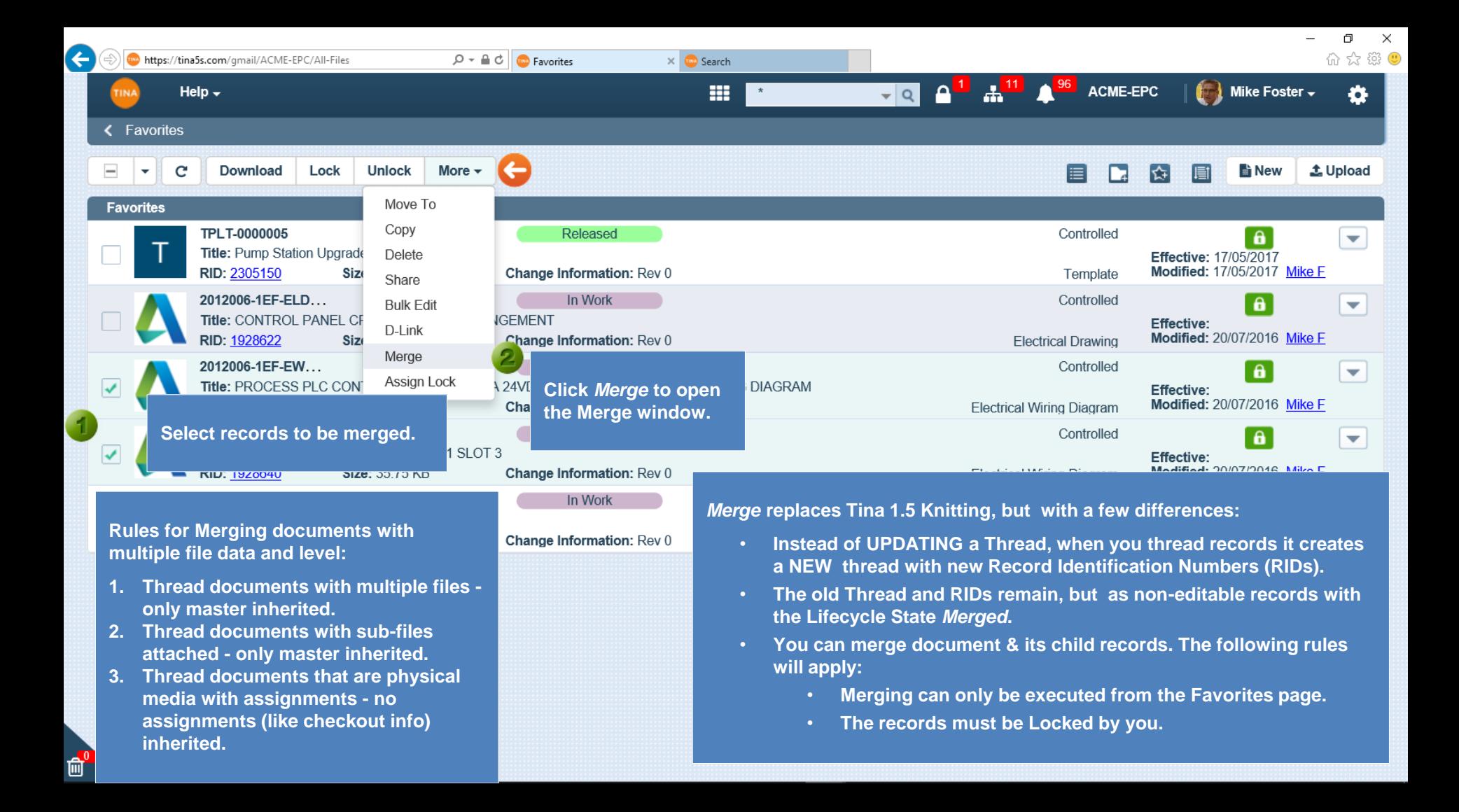

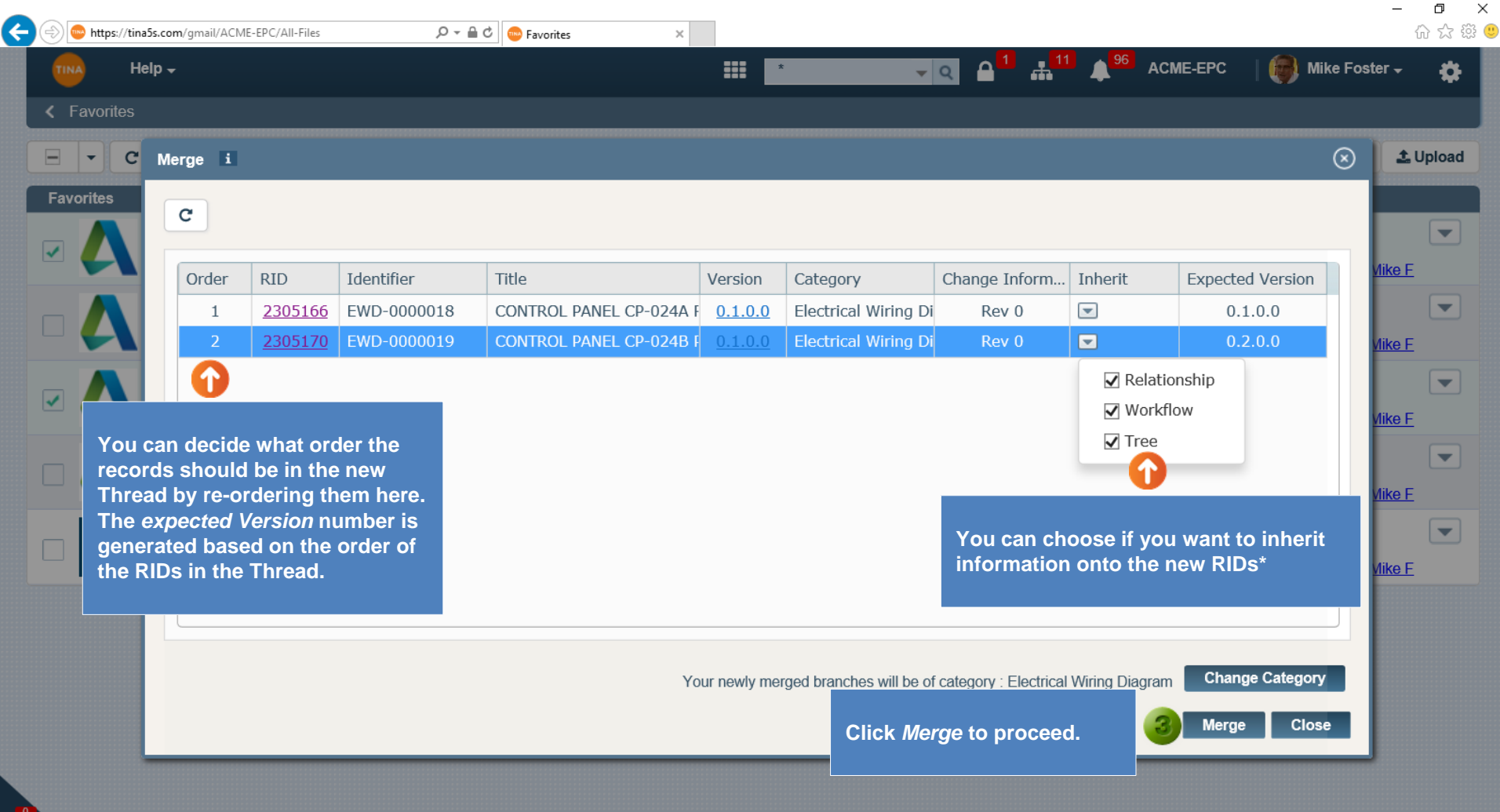

俞

<span id="page-4-0"></span>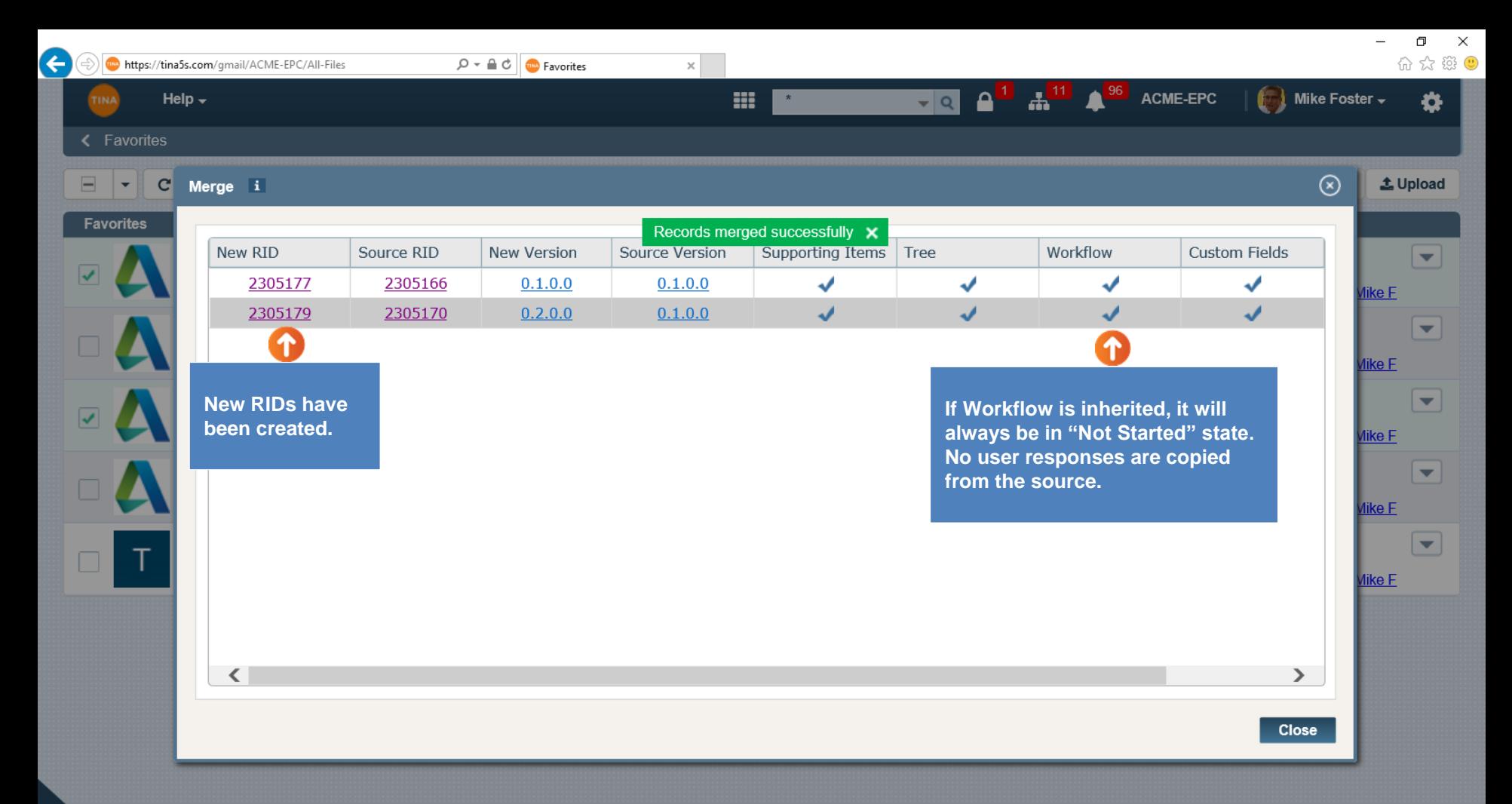

Go back to [Table of Contents](#page-0-0) or continue.

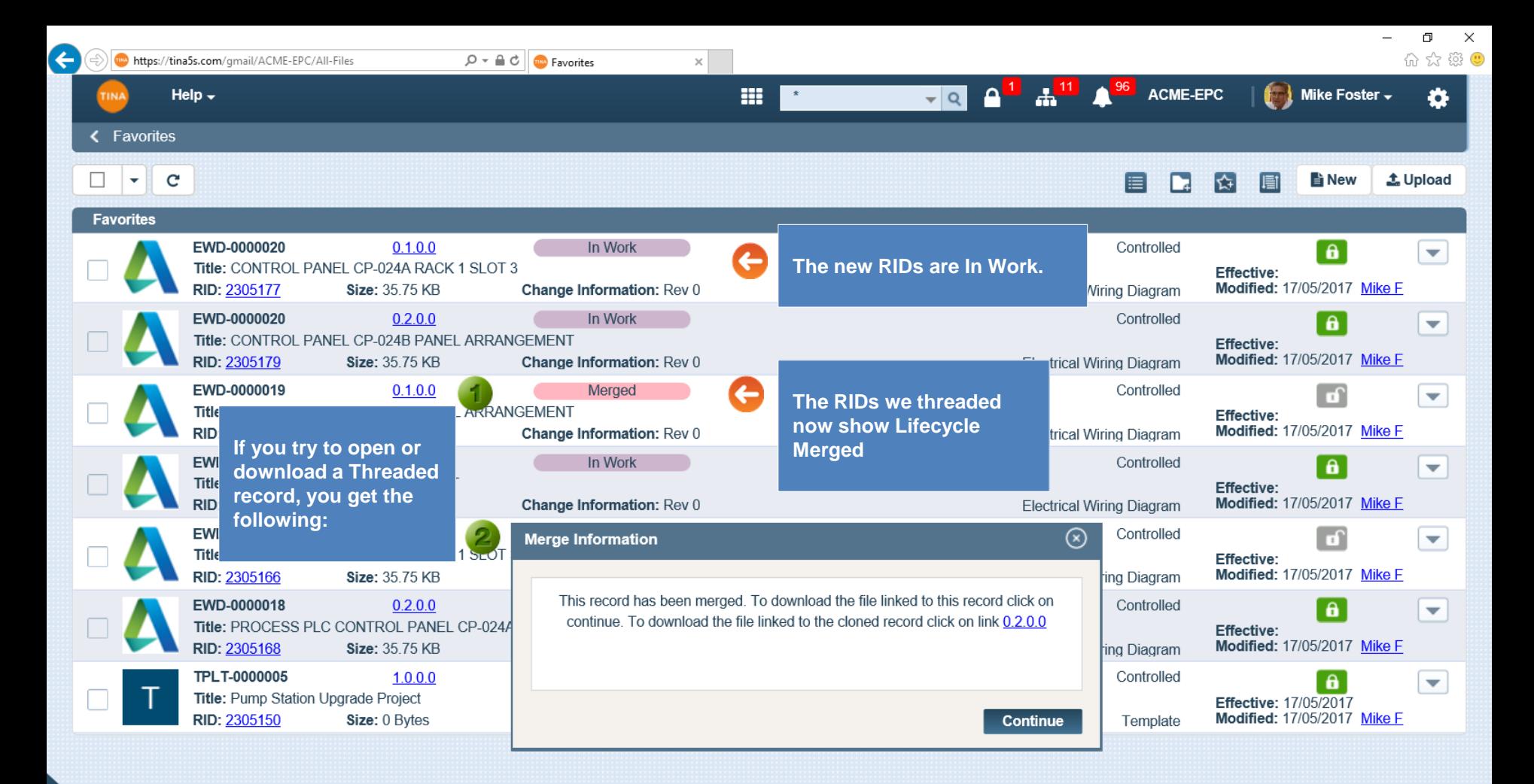

## Go back to [Table of Contents](#page-0-0) or continue.

<span id="page-6-0"></span>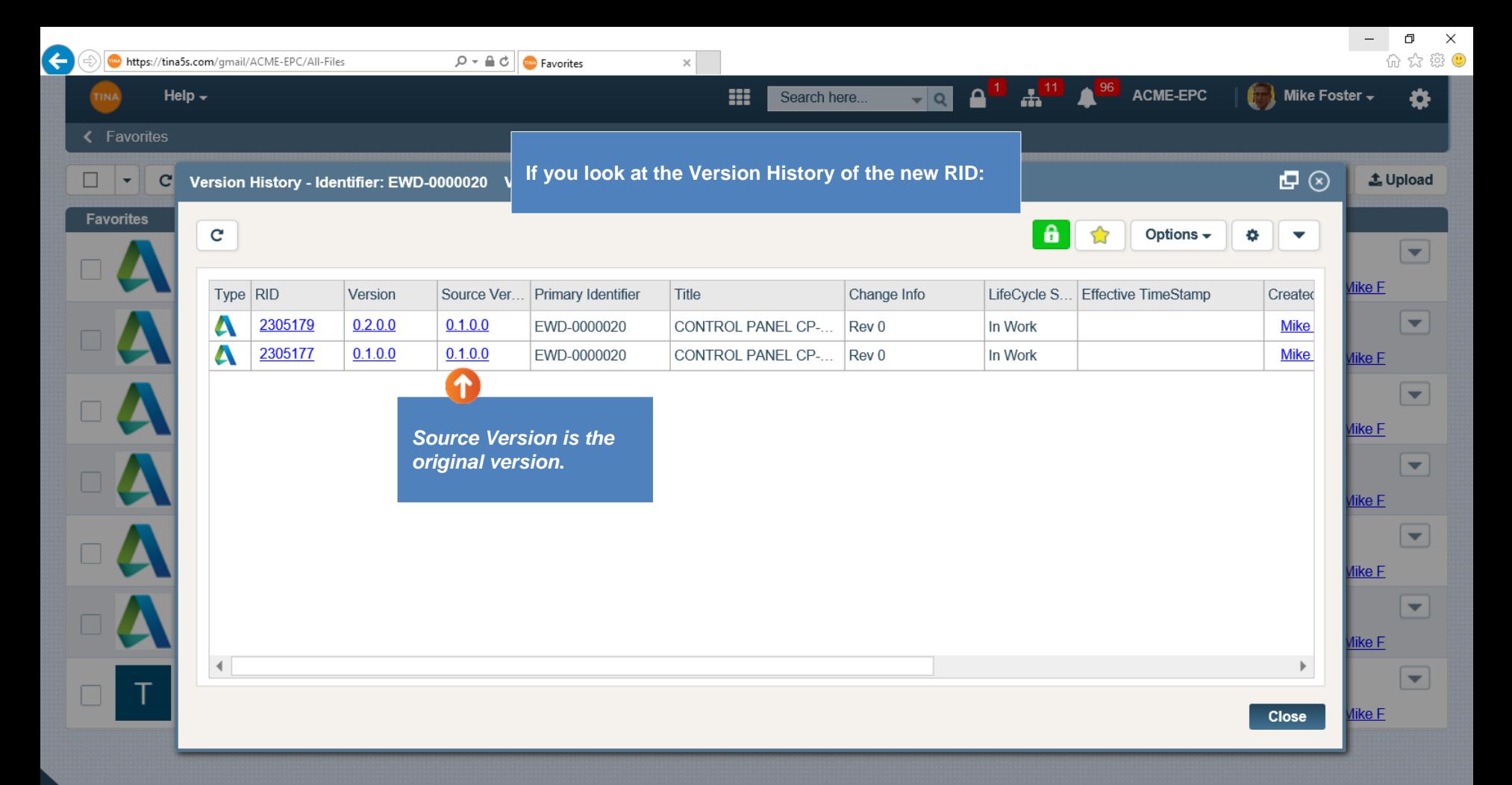

<span id="page-7-0"></span>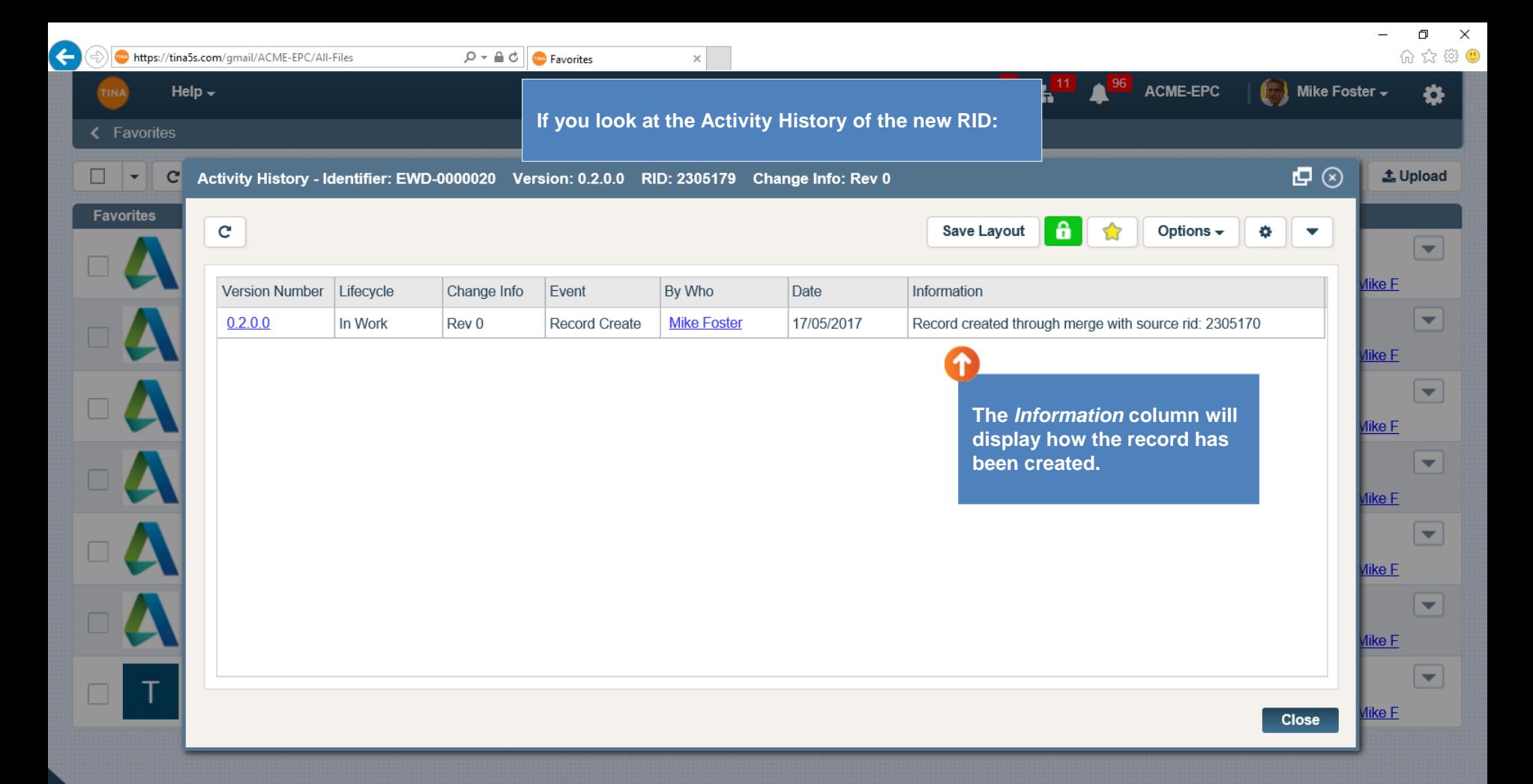

 $\overline{\mathbb{m}}^0$